## Утверждаю:

Заместитель главы района по социальной политике, начальник Отдела образования администрации Казачинского района Л.А.Федоненко

План мероприятий по реализации стратегии развития профессиональной ориентации учащихся образовательных учреждений Казачинского района на 2021-2023 г.

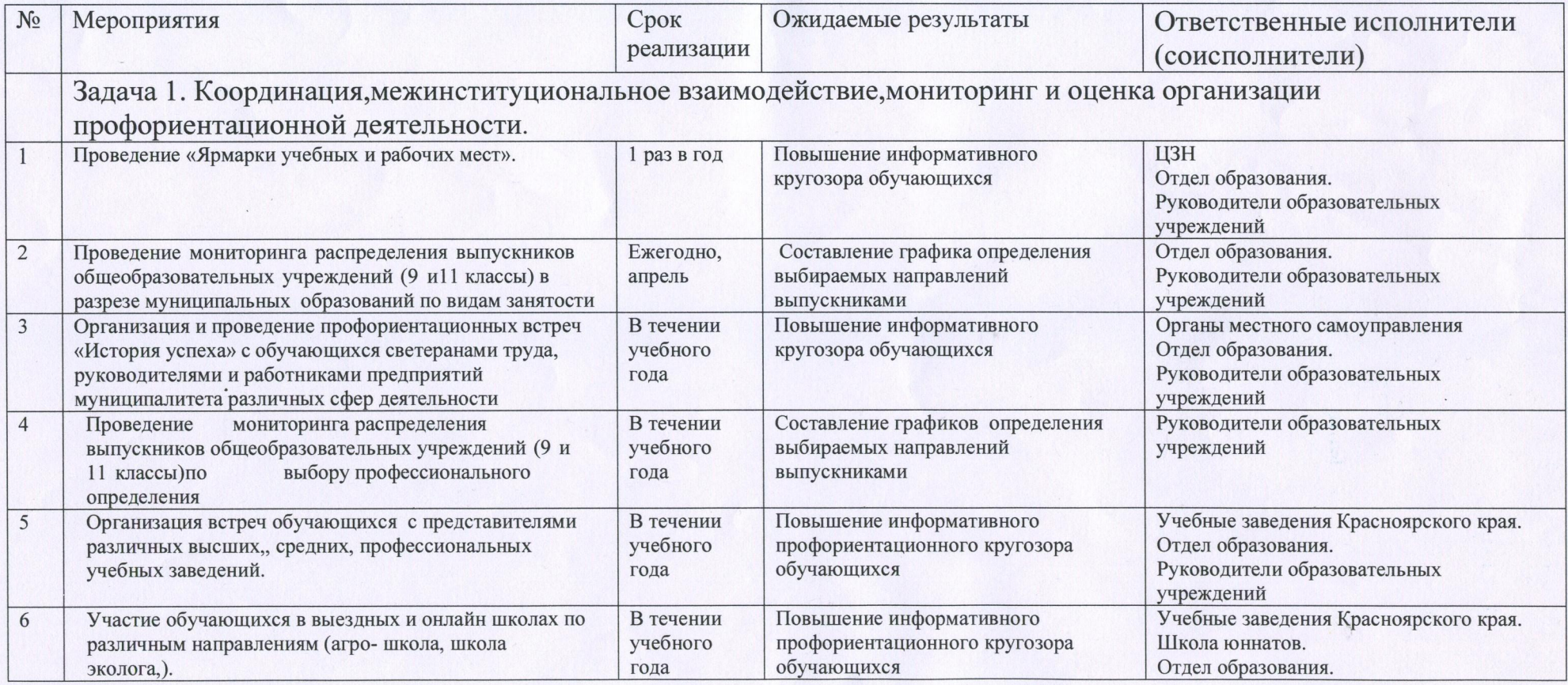

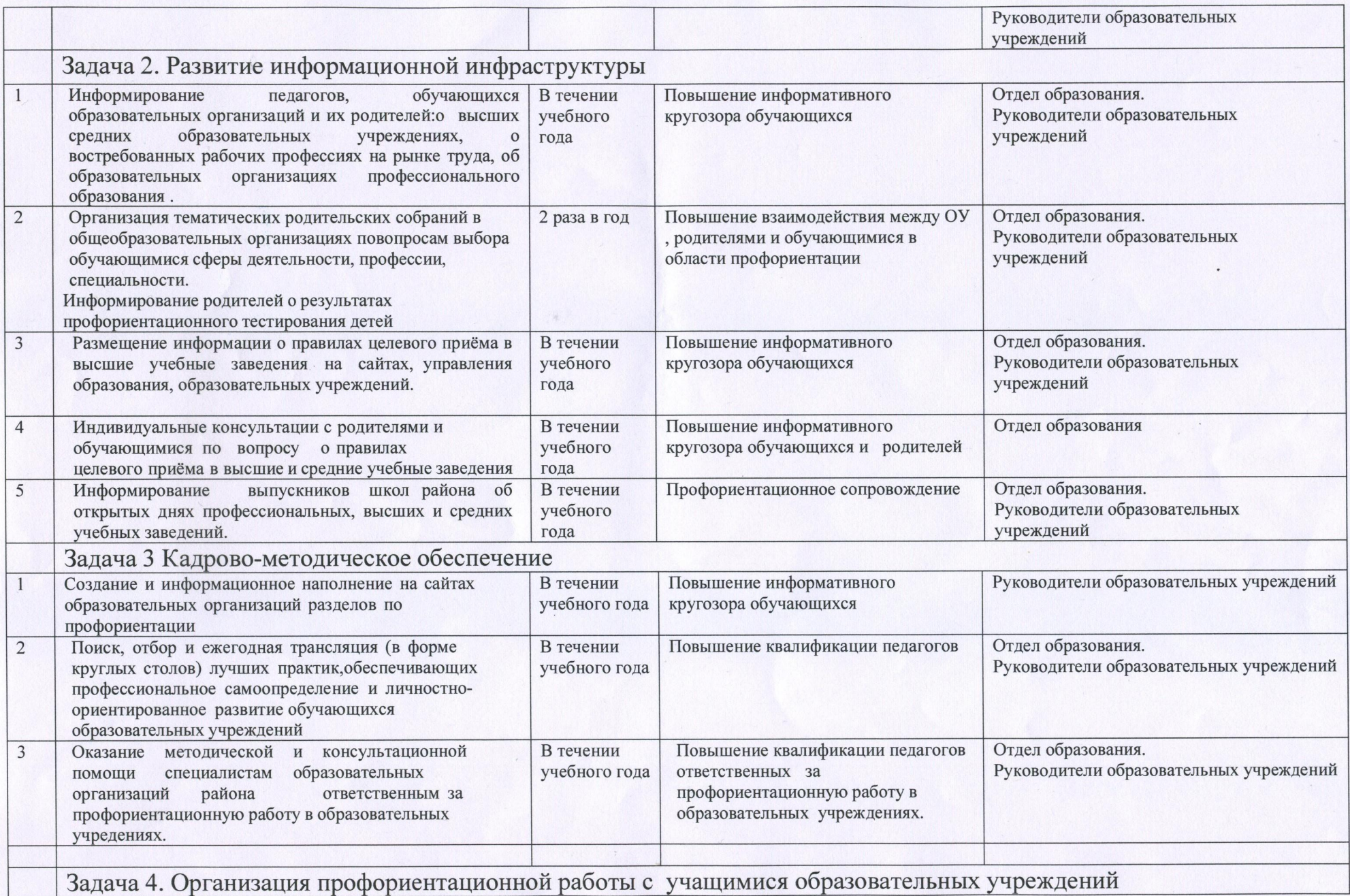

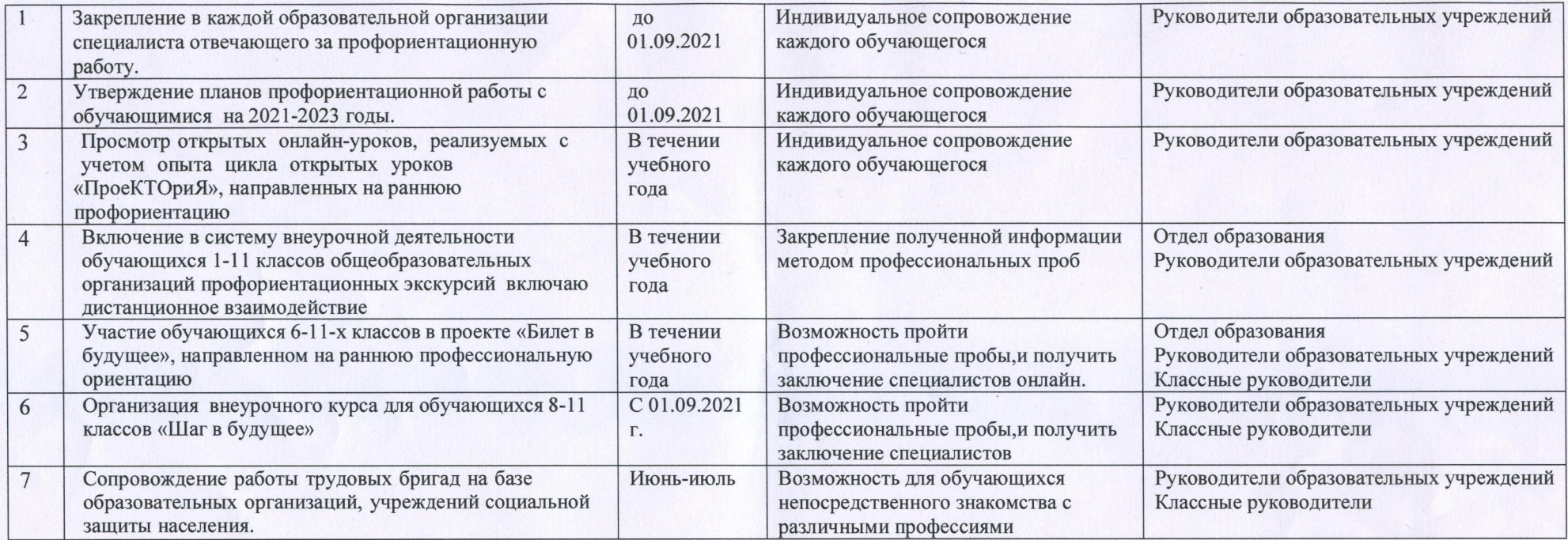